# **Kraftstoffverbrauch bei der Bodenbearbeitung**

# **Simulationsmodell in Gegenüberstellung zu gemessenen Werten**

**Matthias Schreiber, Benjamin Schutte** und **Heinz Dieter Kutzbach** 

Universität Hohenheim, Institut für Agrartechnik, Stuttgart

*Der Kraftstoffverbrauch gewinnt auch beim Feldeinsatz von Ackerschleppern verstärkt an Bedeutung. Verantwortlich hierfür sind aus ökonomischer Sicht die gestiegenen Dieselpreise und die aus ökologischen Gründen angestrebte Einsparung des Treibhausgases CO2 sowie die Schonung von Ressourcen. Um diesbezüglich Einsparungspotentiale abzuschätzen und einen Katalog für Minderungsmöglichkeiten zu erstellen, sind Versuche zwar wichtig, aber nicht allein ausreichend. Es wird ein detailliertes Modell benötigt, mit dem die einzelnen Einflussfaktoren wie Ballastierung oder Fahrgeschwindigkeit gezielt untersucht werden können, da Messungen keine reproduzierbaren Ergebnisse liefern. Ziel des Projektes an der Universität Hohenheim ist es, ein solches Modell zu entwickeln, es anhand von Messungen zu validieren und die geforderten Ergebnisse zu berechnen.* 

# **Schlüsselwörter**

Kraftstoffverbrauch, Traktormodell, Antriebsstrang

# **Einleitung**

Der Kraftstoffverbrauch beim Einsatz von Ackerschleppern wird einerseits stark durch die benötigte Zugkraft der Geräte, andererseits durch den Motor-, Getriebeund Laufwerkwirkungsgrad des Schleppers beeinflusst. Von besonderer Bedeutung ist dabei der Laufwerkwirkungsgrad, der mit Werten von 30 bis 70 % relativ niedrig ist [1; 2] und abhängig von schlepper- und bodenspezifischen Einflussfaktoren stark variiert. Um die Bedeutung der einzelnen Parameter gezielt beurteilen zu können, eignen sich Messungen nur begrenzt, da insbesondere der Boden schon sehr kleinräumig starke Unterschiede aufweist. Deshalb wird ein detailliertes Fahrzeug- und Gerätemodell benötigt, mit dem einzelne Einflussfaktoren untersucht werden können. Erste Modelle zur Berechnung der Zugkraft von Bodenbearbeitungsgeräten wurden zur Optimierung von Pflügen bereits im 19. Jahrhundert vorgestellt [3]. Aktuelle Modelle des Zugkraftbedarfes von Einzelwerkzeugen (beispielsweise Godwin & o'Dogherty 2003 [4]) weisen einen hohen Detaillierungsgrad auf und erfordern eine umfangreiche Kenntnis über die Ausprägung von mechanischen Bodenparametern. Der Antriebsstrang wurde für dynamisches Verhalten von Böhler [2; 5] und für statisches Verhalten von Verschoore

[6] modelliert. Neben weiteren Teilmodellen des Ackerschleppers eignen diese sich nur eingeschränkt zur Untersuchung des Kraftstoffverbrauchs, da diese Modelle für andere Untersuchungen optimiert sind.

In diesem Artikel soll vornehmlich auf das Modell des Ackerschleppers eingegangen werden, wobei die Zugkraft als Eingangsparameter vorgegeben ist. Für die späteren Berechnungen können verschiedene Zugkraftmodelle (Gerätemodelle) gemeinsam mit dem Fahrzeugmodell genutzt werden. Die Validierung des Modells erfolgt durch den Vergleich modellierter Verbrauchswerte mit Werten, die in Hohenheim mit einem entsprechend ausgestatteten Schlepper gemessen wurden.

# **Das Fahrzeugmodell**

Da mit dem Modell viele Einflussfaktoren genau betrachtet werden sollen, wird eine hohe Genauigkeit und die Berücksichtigung möglichst vieler Parameter verlangt. Insbesondere sollen folgende Parameter abgebildet werden:

- Einfluss von Zugkraft und Fahrgeschwindigkeit
- Hangneigung in Fahrtrichtung und in seitlicher Richtung
- Geometrie des Schleppers (Radstand, Spur, ...) mit Masse, Schwerpunkt und Zugangriffspunkt
- Zuschalten von Allradantrieb, Differentialsperre hinten
- Einfluss des Selbstsperrdifferentials mit unterschiedlichen Sperrwerten
- Unterschiedliches Triebkraftverhalten für alle vier Räder
- Stufung der Gänge und Lastschaltstufen
- Einfluss der Fahrstrategie (Tempomat, Fahrgeschwindigkeit, Gang, ...)

Der Einfluss dieser Parameter wird zwar als sehr unterschiedlich eingestuft, dennoch sind sie alle detailliert auf ihre Bedeutung zu überprüfen. Nur so kann für weitere Untersuchungen eine objektive Auswahl durchgeführt werden.

Das Schwingungsverhalten eines Schleppers ist für fahrdynamische Modelle im Bezug auf Fahrsicherheit und Komfort sehr wichtig und hat lediglich einen geringen Einfluss auf den Kraftstoffverbrauch beim Fahren auf dem Feld. Deshalb wird dieses vernachlässigt. Es wird außerdem ein statisches Modell entwickelt, da Beschleunigungsvorgänge für den Vergleich von konstanten Fahrzuständen unter Berücksichtigung von Schlepper- und Geräteeinstellungen nicht von Bedeutung sind. Lediglich für den Vergleich mit den bei der Bodenbearbeitung gemessenen Verbrauchswerten wird die Beschleunigung durch eine zusätzliche Kraft berücksichtigt, die verglichen mit der Zugkraft jedoch gering ist. Hinzu kommt, dass die Kraft des Abbremsens bei der Bodenbearbeitung nicht in den Fahrzeugbremsen umgesetzt wird, sondern die Zugkraft reduziert. Zugkraftspitzen können so durch Reduzierung der Fahrgeschwindigkeit sogar kompensiert werden. Die sehr kurzzeitigen Geschwindigkeitsschwankungen während der Bodenbearbeitung sind daher für den Kraftstoffverbrauch von geringer Bedeutung.

Ein weiterer Punkt für die Wahl des statischen Modells ist die Durchführbarkeit der Einzelparameterbetrachtung bei vertretbaren Rechenzeiten. Während dynamische Modelle oft mit dem Kraftfluss des

Antriebsstranges rechnen, also von Seiten des Motors her, wird für dieses statische Modell der umgekehrte Weg von Seiten der Räder her gewählt. Es kann beispielsweise für definierte Zugkräfte ein Vergleich verschiedener Fahrgeschwindigkeiten direkt berechnet werden, ohne die Geschwindigkeit durch Regelsysteme einstellen zu müssen, da diese als Eingangsgröße in das Modell einfließt. Bei anderen Modellen muss das Motormoment so lange angepasst werden, bis sich die gewünschte Geschwindigkeit einstellt. Die Zahl der Iterationsschritte wird so minimiert und die Rechenzeit reduziert.

Ein Schema des Modells ist in **Bild 1** dargestellt. Auf der linken Seite stehen die Eingangsparameter, die im Falle der Zugkraft und der Reifenkennwerte aus separaten Modellen stammen können. In diesem Artikel wird der rechte Teil betrachtet, in dem die Module des Schleppermodells dargestellt sind. Im einzelnen sind das Radlastmodell, Antriebsstrang, Getriebe und Motor. Diese Module werden in den folgenden Kapiteln beschrieben.

Zwischen den einzelnen Modulen sind die Parameter dargestellt, die jeweils weitergegeben werden. Diese Anzahl ist im Vergleich zu den Eingangsparametern insgesamt gering. Die Eingangsparameter sind mit Blockpfeilen gekennzeichnet,

wenn mehr als ein Wert in das Modell einfließt. In dieser Form sind keine Schleifen vorhanden, weshalb ohne Iterationen gerechnet werden kann und die Rechenzeit minimiert wird. Im programmierten Modell sind auch Iterationsverfahren integriert, durch die eine Korrektur des Radaufstandspunktes berücksichtigt werden kann. Da die Grundlagen zum genauen Verhaltens des Reifens jedoch noch nicht vorliegen, werden diese Iterationen in diesem Artikel nicht betrachtet.

# **Die Radlastverteilung**

Die Fahrzeuggeometrie beeinflusst den Kraftstoffverbrauch durch die Radlastverteilung, da diese wiederum wesentlichen Einfluss auf das Triebkraftverhalten der einzelnen Räder und somit auch den Antriebsstrang hat. Bei konstanter Fahrt an Steigungen wirkt sich auch die Masse auf den Kraftstoffverbrauch aus.

Um die Radlasten am Ackerschlepper bei Steigungsfahrt und seitlicher Hangneigung sowie bei frei angreifender Zugkraft zu berechnen, sind neben den statischen Gleichgewichtsbedingungen auch iterative Verfahren notwendig, da die Radlastverteilung auch durch die Zug- und Seitenkraftverteilung beeinflusst wird. In diesem Artikel soll jedoch nur die erste

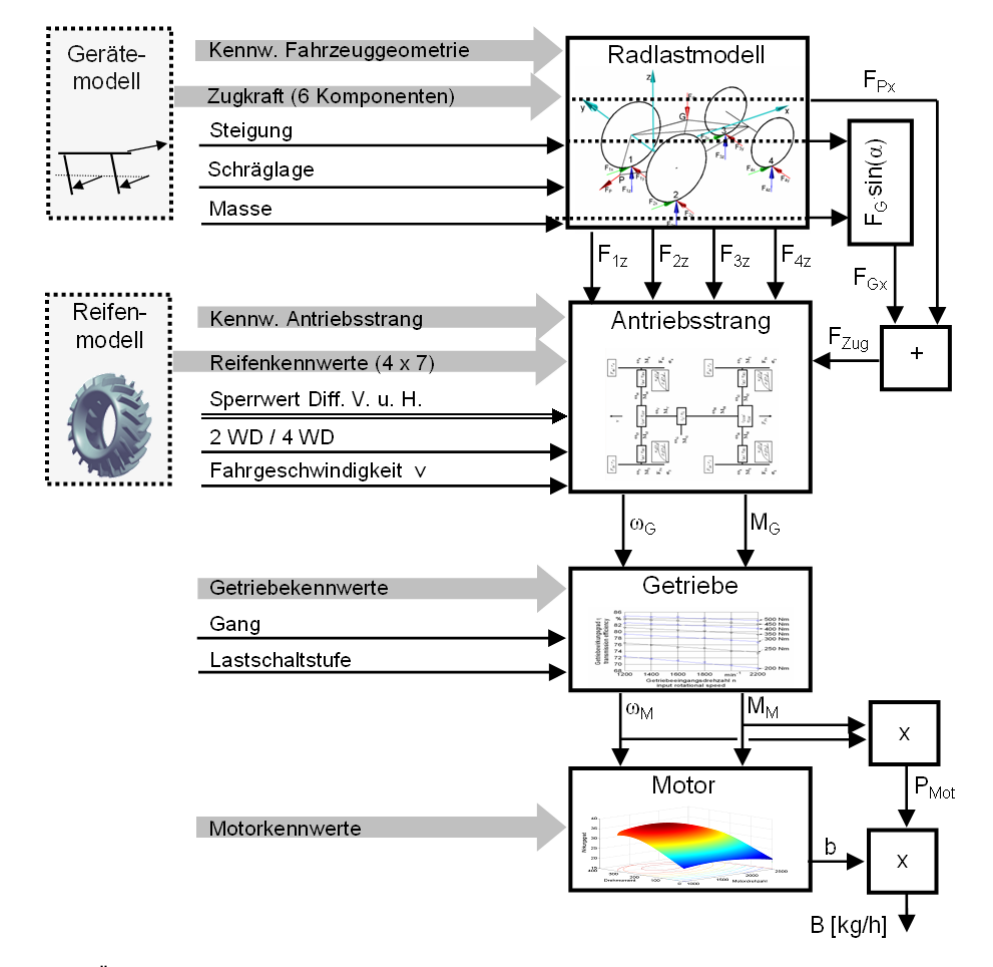

Näherung ohne die im Modell enthaltenen Iterationen erläutert werden, da bereits ohne diese genauere Berechnung gute Ergebnisse erzielt werden.

Die Gewichtskraft jedes Rades kann in Normalkraft und Hangabtriebskraft zerlegt werden. Wie bei Untersuchungen zum Triebkraftverhalten üblich, wird die Normalkraft zum Boden im Folgenden als Radlast bezeichnet. Zur Berechnung der einzelnen Radlasten werden zunächst die im weiteren genutzten Bezeichnungen und Abmessungen definiert.

Der Ursprung des Koordinatensystems für den Ackerschlepper befindet sich mittig in der Hinterachse, die x-Achse liegt in Fahrtrichtung, die y-Achse nach links, beide parallel zur Bodenebene. Folglich ist die z-Richtung die Senkrechte zum Boden, mit der auch die Radlasten wirken. Im Index der Kräfte F ist der Angriffspunkt und die Wirkrichtung angegeben. Der Index der Momente gibt die Drehachse an, der Index der Längen l den Bezugspunkt und die Richtungskomponente des jeweiligen Abstandes zum Ursprung. Alle Kräfte und Längen haben in Richtung der Achsen positive, entgegen der Richtung der Achsen negative Werte, um Vorzeichenprobleme zu vermeiden. Dies ist zwar unüblich, für das Computermodell jedoch vorteilhaft, da nicht alle Längen und Kräfte immer die gleiche Richtung haben. So kann beispielsweise die Zugkraft oberhalb oder unterhalb der Hinterachse in schrägem Winkel nach oben oder nach unten angreifen. Mit dem genutzten Verfahren lassen sich Fehler an diesen Stellen vermeiden.

Die Punkte werden wie folgt bezeichnet, zusätzlich sind die Koordinaten  $(x | y | z)$ angegeben:

Aufstandspunkt des linken Hinterrads:

$$
1 \qquad \left(l_{1x} \left| l_{1y} \right| l_{1z} \right)
$$

Aufstandspunkt des rechten Hinterrads:

$$
2 \qquad \left( l_{2x} \left| l_{2y} \right| l_{2z} \right)
$$

Aufstandspunkt des linken Vorderrads:

$$
3 \qquad (l_{3x}|l_{3y}|l_{3z})
$$

Aufstandspunkt des rechten Vorderrads:

4 
$$
\left(l_{4x} | l_{4y} | l_{4z}\right)
$$

Angriffspunkt der Gewichtskraft (Schwerpunkt):

$$
G \qquad \left( l_{Gx} \left| l_{Gy} \right| l_{Gz} \right)
$$

Angriffspunkt der Zugkraft (pull):

$$
P \qquad \left( l_{Px} \, \middle| \, l_{Py} \, \middle| \, l_{Pz} \right)
$$

Anschaulich können die Punkte und die zugehörigen Kräfte wie in **Bild 2** dargestellt werden.

Bei bekannten Rollwiderstandsbeiwerten ρ kann der Radaufstandspunkt um den Hebelarm der Radlast nach vorne verschoben werden [7]. Eine seitliche Korrekturverschiebung bei Seitenkrafteinwirkung kann erst nach Berechnung der Zugund Seitenkräfte an den einzelnen Rädern iterativ erfolgen. Die dazu benötigten Grundlagen über das Verhalten der Räder sind jedoch für nachgiebigen Boden noch nicht ausreichend bekannt. Die Berücksichtigung ist in dem Computermodell vorgesehen, das Vorgehen dazu soll hier jedoch nicht beschrieben werden. Daher werden die Radlasten ohne Berücksichtigung der Zug- und Seitenkraftverteilung auf die Einzelräder ermittelt. Da sie in z-Richtung wirken, ist das Momentengleichgewicht um die z-Achse ohne Bedeutung. Zug- und Seitenkräfte in den Radaufstandspunkten erzeugen jedoch auch ein Moment um die x- bzw. y-Achse, welches in den entsprechenden Momentengleichgewichtsbedingungen (Gl. 7 und Gl. 8) berücksichtigt werden muss. Da die Zug- und Seitenkräfte der Einzelräder unbekannt sind, wird ihr Anteil am Momentengleichgewicht nach den Gleichungen (4) und (5) ersetzt.

Dazu wird ausgenutzt, dass die Hebelarme, mit dem Zug- und Seitenkräfte in den Radaufstandspunkten auf den Bezugspunkt (Ursprung des Koordinatensystems mittig in der Hinterachse) wirken, für alle Radaufstandspunkte gleich sind. Es wird die Ersatzgröße  $h_{Hz}$  eingeführt (Gl. 1):

$$
h_{Hz} = l_{1z} = l_{2z} = l_{3z} = l_{4z} \tag{1}
$$

Aus den Kräftegleichgewichten in x- und y-Richtung kann die Summe der Zugbzw. der Seitenkräfte aller Räder folgendermaßen ersetzt werden. (Gl. 2 und 3)

 $F_{1x} + F_{2x} + F_{3x} + F_{4x} = -(F_{Gx} + F_{Px})$  (2)

$$
F_{1y} + F_{2y} + F_{3y} + F_{4y} = -(F_{Gy} + F_{Py})
$$
 (3)

Dann kann der Anteil der nur durch die Zugkräfte (x-Kräfte) erzeugten Momente um die y-Achse durch Einsetzen von Gleichung (1), ausklammern von  $F_{1x}$  bis F4x und ersetzen dieser durch Gleichung (2) unabhängig von der Zugkraftverteilung durch bekannte Größen ersetzt werden (Gl. 4)

$$
F_{1x} \cdot l_{1z} + F_{2x} \cdot l_{2z} + F_{3x} \cdot l_{3z} +
$$
  
+ 
$$
F_{4x} \cdot l_{4z} = -(F_{Gx} + F_{Px}) \cdot h_{Hz}
$$
 (4)

Gleiches gilt für die durch die Seitenkraft an den Rädern verursachten Momente um

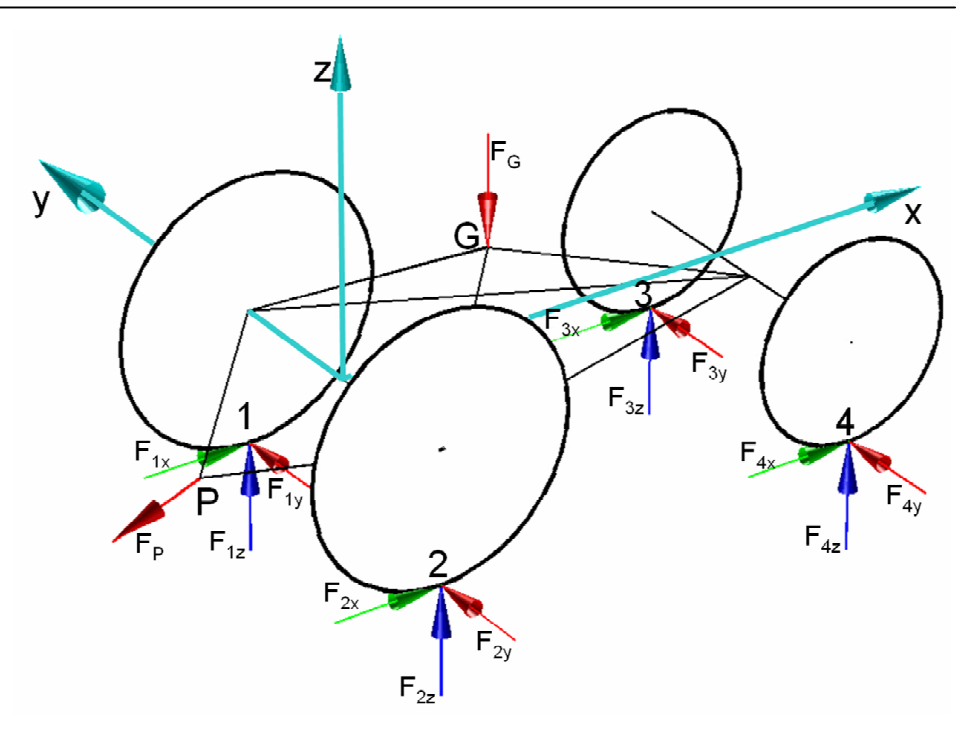

Bild 2: Kräfte an den Radaufstandspunkten (1 bis 4) sowie die Angriffspunkte für die Gewichtskraft (G) und die Zugkraft (P)

die x-Achse (Gl. 5)

$$
F_{1y} \cdot l_{1z} + F_{2y} \cdot l_{2z} + F_{3y} \cdot l_{3z} +
$$
  
+ 
$$
F_{4y} \cdot l_{4z} = -\left(F_{Gy} + F_{Py}\right) \cdot h_{Hz}
$$
 (5)

Anschließend können die Kräfte- und Momentengleichgewichte (Gl. 6-8) aufgestellt werden, wobei die im einzelnen unbekannten Seiten- und Zugkräfte der Räder über Gleichung (4) und (5) berücksichtigt werden.

$$
\sum F_z = F_{Gz} + F_{Pz} + F_{1z} +
$$
  
+  $F_{2z} + F_{3z} + F_{4z} = 0$  (6)

$$
\sum M_x = -F_{Gy} \cdot l_{Gz} + F_{Gz} \cdot l_{Gy} -
$$
  
\n
$$
-F_{Py} \cdot l_{Pz} + F_{Pz} \cdot l_{Py} + (F_{Py} + F_{Gy}) \cdot h_{Hz}
$$
  
\n
$$
+ F_{1z} \cdot l_{1y} + F_{2z} \cdot l_{2y} +
$$
  
\n
$$
+ F_{3z} \cdot l_{3y} + F_{4z} \cdot l_{4y} = 0
$$
  
\n(7)

$$
\sum M_{y} = -F_{Gx} \cdot l_{Gz} + F_{Gz} \cdot l_{Gx} -
$$
  

$$
-F_{Px} \cdot l_{Pz} + F_{Pz} \cdot l_{Px} + (F_{Px} + F_{Gx}) \cdot h_{Hz}
$$
  

$$
+ F_{1z} \cdot l_{1x} + F_{2z} \cdot l_{2x} +
$$
  

$$
+ F_{3z} \cdot l_{3x} + F_{4z} \cdot l_{4x} = 0
$$
 (8)

Da die Vorderachse als Pendelachse ausgeführt ist, müssen dort die Momente um die x-Achse Null werden. Die Seitenkräfte, die von den Vorderrädern aufgenommen werden, sind jedoch noch unbekannt, daher wird zunächst eine Annahme für den Winkel α, mit dem die resultierende aus y- und z-Kraft auf die Vorderachse wirkt, getroffen. Vereinfacht geht man

von einer senkrecht zum Boden wirkenden Kraft aus, der Winkel α ist dann gleich der seitlichen Hangneigung. Für die Höhe der Vorderachse (des Pendelpunktes) über dem Boden wird analog zur Hinterachse die Bezeichnung  $h_{vz}$  eingeführt. Diese Größe fließt mit der Schleppergeometrie in das Modell ein (**Bild 3**).

Durch multiplizieren der Stützkraft F<sub>Vz</sub> mit tan(α) ergibt sich die Kraft F<sub>Vy</sub>, die der Summe der Seitenkräfte an beiden Vorderrädern entspricht Gleichung (9)

$$
F_{Vy} = F_{Vz} \cdot \tan(\alpha) = (F_{3z} + F_{4z}) \cdot \tan(\alpha)
$$
 (9)

Es ergibt sich die Zusatzbedingung (Gl. 10)

$$
\sum M_{Vx} = F_{3z} \cdot l_{3y} + F_{4z} \cdot l_{4y} +
$$
  
+  $(F_{3z} + F_{4z}) \cdot \tan(\alpha) \cdot h_{Vz} = 0$  (10)

Und nach Umformung (Gl. 11):

$$
\sum M_{Vx} = F_{3z} \cdot (\tan(\alpha) \cdot h_{Vz} + l_{3y}) +
$$
  
+  $F_{4z} \cdot (\tan(\alpha) \cdot h_{Vz} + l_{4y}) = 0$  (11)

Dieses lineare Gleichungssystem mit 4 Gleichungen (6), (7), (8) und (11) und 4 Unbekannten ( $F_{1z}$  bis  $F_{4z}$ ) ist eindeutig lösbar, so dass die Radlasten für die jeweilige Fahrsituation bestimmt werden können.

# **Der Antriebsstrang**

Zur Berechnung des Antriebsstranges zwischen Getriebeausgang und Rad müssen die Übersetzungen und Wirkungsgra-

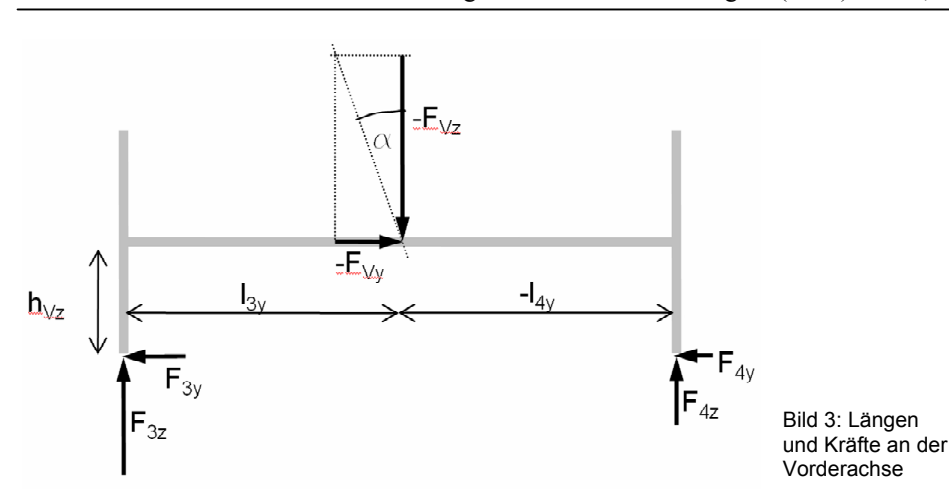

de von Endantrieben und Differentialgetrieben bekannt sein. Dann kann der Leistungsbedarf (Drehzahl- und Drehmomentbedarf) für eine definierte Fahrgeschwindigkeit und Zugkraft bestimmt werden. Da hierfür bei unterschiedlichem Traktionsverhalten der Einzelräder oder unterschiedlichen Radlasten der Einfluss unter-schiedlicher Drehgeschwindigkeiten der Räder berücksichtigt werden muss, wird im Folgenden ein Verfahren zur Berechnung dieser Einflüsse vorgestellt.

# *Drehwiderstandslinien*

Um Drehzahl und Drehmoment der Ausgangswellen eines Differentialgetriebes berechnen zu können, reicht die Kenntnis von Eingangsdrehzahl und -moment nicht aus. Vielmehr müssen die Drehwiderstandslinien (Moment in Abhängigkeit der Winkelgeschwindigkeit) der Ausgangswellen bekannt sein, um die Drehwiderstandslinie der Eingangswelle berechnen zu können. Auch aus diesem Grund bietet sich eine Betrachtung von Seiten der Räder her an.

Für jedes Rad gelten charakteristische Reifenkennlinien für Triebkraftbeiwert κ und Rollwiderstandsbeiwert ρ in Abhängigkeit vom Schlupf σ (**Bild 4**) [1]. Diese können aus Messungen [1; 2] oder verschiedenen Modellansätzen [2; 5; 9; 10] stammen. In jedem Fall werden die Gleichungen aus Bild 4 parametrisiert, nach Festlegung dieser Zusammenhänge für jedes einzelne Rad kann für bekannte Radlasten das Drehmoment M in Abhängigkeit vom Schlupf angegeben werden (Gl. 12). Die Zahlen in den Indizes sind charakteristisch für die einzelnen Räder. Der dynamische Rollradius nach Persson [11] ist r.

$$
M_1(\sigma_1) = r_1 \cdot F_{1z} \cdot (\kappa_1(\sigma_1) + \rho_1(\sigma_1)) \tag{12}
$$

Die Zugkraft F<sub>1x</sub> berechnet sich mit der Radlast  $F_{1z}$  (Gl. 13):

$$
F_{1x}(\sigma_1) = \kappa_1(\sigma_1) \cdot F_{1z}
$$

Da der Schlupf bei konstanter Fahrgeschwindigkeit v und bekanntem Radius r direkt von der Winkelgeschwindigkeit ω abhängt, nämlich

$$
\sigma_1(\omega_1) = 1 - \frac{v}{v_{1;th}} = 1 - \frac{v}{\omega_1 \cdot r_1}
$$
 (14)

können nach Einsetzen von Gleichung (14) in die Gleichungen (12) und (13) das Moment und die Zugkraft für jedes Rad in Abhängigkeit der Winkelgeschwindigkeit angegeben werden. Die zugehörigen Drehwiderstandslinien sind in **Bild 5** dargestellt. Zur Berechnung der benötigten Getriebeausgangsleistung wird die Zugkraftkurve zwar nicht benötigt, um dann dieser Leistung eine Zugkraft zuordnen zu können, ist sie jedoch unabdingbar.

Bild 4: Triebkraftbeiwert und Rollwiderstandsbeiwert dargestellt über den Schlupf mit den Näherungsfunktionen nach Schreiber [8]

Bild 5: Drehwiderstandskennlinien am Rad für konstante Fahrgeschwindigkeit

(13)

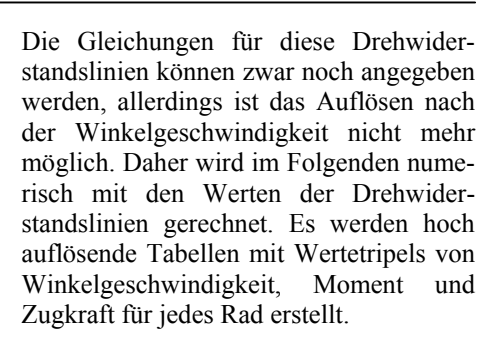

#### *Endantriebe*

Die Berücksichtigung der Endantriebe erfolgt unter Angabe des Übersetzungsverhältnisses i<sub>E</sub> und eines konstanten Wirkungsgrades  $\eta_E$ . Auf eine Abhängigkeit des Wirkungsgrades von Drehzahl und der Auslastung (wie später beim Getriebe) wird dabei zur Vereinfachung verzichtet. Die Drehwiderstandslinien für die Ausgangswellen des Differentials berechnen sich dann wie folgt (Gl. 15 und Gl. 16):

$$
M_{i1} = \frac{M_1}{i_{E1} \cdot \eta_{E1}}\tag{15}
$$

$$
\omega_{i1} = \omega_1 \cdot i_{E1} \tag{16}
$$

Es ergeben sich entsprechend neue Tabellen mit Wertetripels (3 Spalten und n Werte) für die neuen Drehwiderstandslinien, mit denen für das Differentialgetriebe weiter gerechnet wird. Die zugeordneten Zugkraftwerte bleiben bei den Endantrieben gleich.

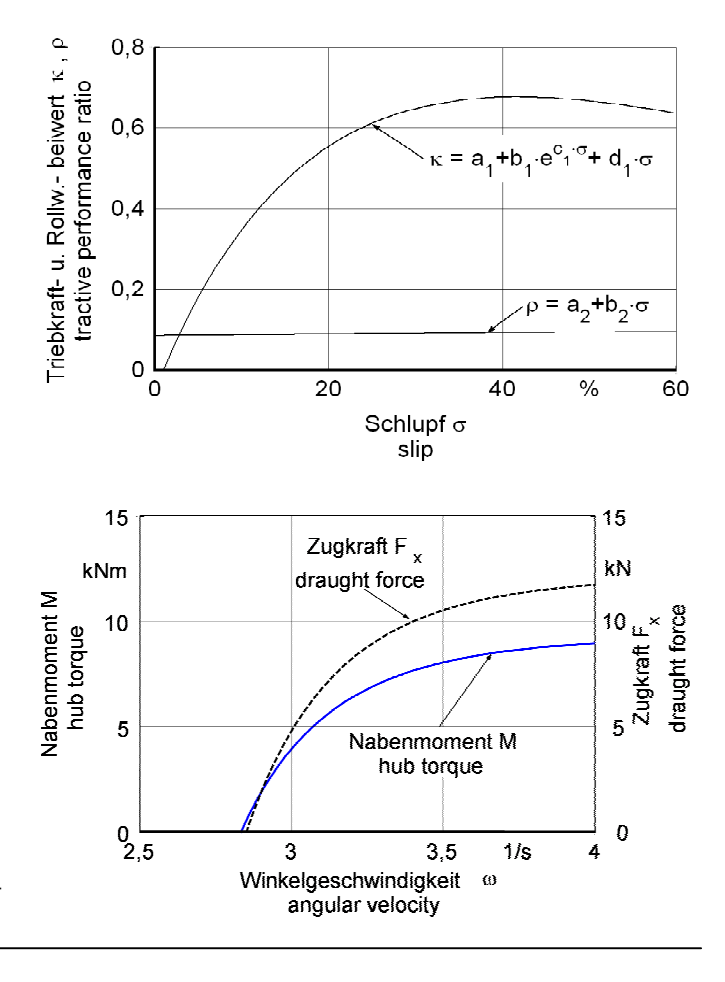

# *Differentialgetriebe*

Bei der Berücksichtigung von Differentialgetrieben muss zwischen gesperrten und ungesperrten sowie Selbstsperrdifferentialen verschiedener Bauformen unterschieden werden. In diesem Artikel kann nicht näher auf das Verhalten von Selbstsperrdifferentialen eingegangen werden. Im Modell wird es jedoch in der Vorderachse berücksichtigt.

Die Lösung für die beiden Sonderfälle des voll gesperrten und des idealen, frei laufenden Differentials kann wie folgt berechnet werden:

Die Wertetripels von den Drehwiderstandslinien der Differentialgetriebe-Ausgangswellen werden für den gesperrten Zustand jeweils bei gleicher Winkelgeschwindigkeit zugeordnet. Dann werden die Winkelgeschwindigkeit, das Eingangsmoment und die zugehörige Zugkraft mit der Übersetzung und dem Wirkungsgrad des Differentialgetriebes nach den Gleichungen (17) und (18) berechnet. Sollten in den Wertetabellen nicht die identischen Werte für die Winkelgeschwindigkeiten vorkommen, so wird entsprechend interpoliert.

$$
\omega_H = \frac{\omega_{i1} + \omega_{i2}}{2} \cdot i_{DH} \tag{17}
$$

$$
M_H = \frac{M_{i1} + M_{i2}}{i_{DH} \cdot \eta_{DH}}
$$
 (18)

Die Zugkraft, die der Eingangs-Drehwiderstandslinie zugeordnet wird, entsteht durch Addition der beiden Zugkräfte von den Ausgangswellen. Anschaulich kann dieser Vorgang in **Bild 6** dargestellt werden, dabei wurde vereinfachend mit einer Übersetzung von  $i_D = 1$  und einem Wirkungsgrad von  $\eta_D = 100 \%$  gerechnet.

Zur Berechnung des Momentengleichgewichtes ist das rechnerische Vorgehen grundsätzlich identisch, nur dass Wertetripels mit jeweils gleichem Moment gegenübergestellt werden. Die Werte für die neuen Drehwiderstandslinien berechnen sich nach den selben Gleichungen. Alle spezifischen Bezeichnungen der Größen im Antriebsstrang sind in **Bild 7** schematisch dargestellt.

Mit diesem System kann nun auch die Drehwiderstandslinie der Vorderachse und schließlich der Getriebeausgangswelle berechnet werden. Für eine vorgegebene Fahrgeschwindigkeit v und Zugkraft FZug kann somit bei bekannten Radlasten und bekanntem Triebkraftverhalten der Räder die benötigte Getriebeausgangsleistung (Drehzahl und Drehmoment) berechnet werden.

#### **Getriebemodell**

Der Getriebewirkungsgrad wird häufig mit konstanten Werten zwischen 80 % und 90 % angenommen. Bei genauerer Betrachtung ist dies jedoch nicht der Fall, da sowohl eine Abhängigkeit von der Drehzahl als auch vom übertragenen Moment, also der Auslastung besteht. Auch das Übersetzungsverhältnis und bauartbedingte Unterschiede haben schaltstufenspezifische Auswirkungen. Diese Abhängigkeit, bedingt durch Zahnradpaarungen, Lastschaltstufen, Vorgelegewellen, etc., wird für das Modell vernachlässigt. Lediglich die allgemeingültigen Unterschiede sollen berücksichtigt werden, da sonst schlepperspezifische Ergebnisse resultieren, die keine übergreifenden Aussagen zulassen. Es könnte beispielsweise die optimale Übersetzung nur durch einen Gang mit ungünstigem Wirkungsgrad in diesem Bereich nicht gefunden werden.

Getriebekennfelder wurden von Seeger [13] gemessen. Es zeigen sich für konstante Übersetzung ein starker Anstieg des Wirkungsgrades mit dem Drehmoment und leicht ansteigende Verluste mit der Drehzahl. Nach Dubbel [14] sind die Verluste, welche im Getriebe auftreten, durch ein konstantes Widerstandsmoment (etwa 3 % der maximal übertragbaren Leistung) in Form von Pantschverlusten und durch Zahnreibungsverluste (1-η<sub>Zahn</sub>), die etwa 1,5 % der übertragenen Leistung P je Zahneingriff betragen, bedingt. Im Modell wird für das Pantschverlustmoment Mpantsch(ω) ein mit der Drehzahl leicht linear ansteigender Verlauf angenommen, wobei der Achsenabschnitt durch  $a_2$  und der Anstieg durch  $a_1$  charak-

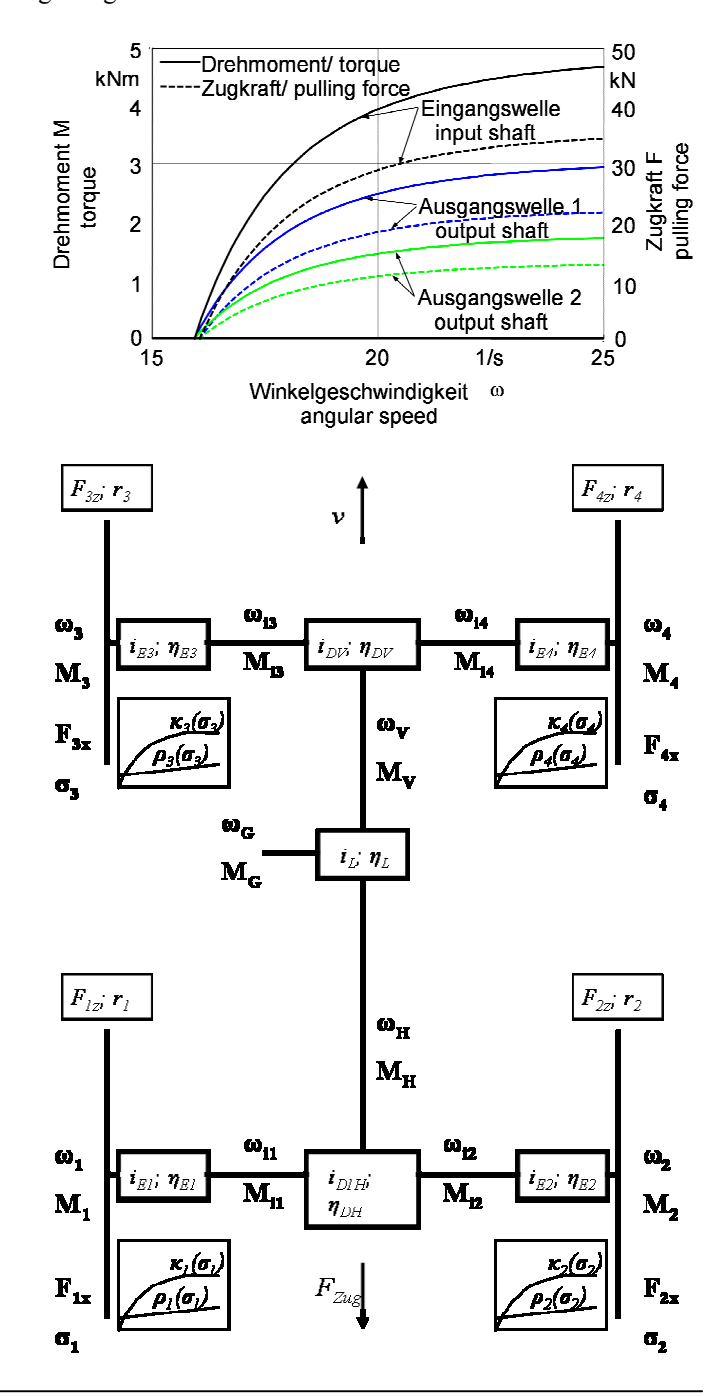

Bild 6: Zwei Drehwiderstandslinien und das addierte Ergebnis bei gesperrtem Differential

Bild 7: Schema des Antriebsstranges mit allen Bezeichnungen und Eingangsgrößen (kursiv)

terisiert wird (Gl. 21). Bei dem Übersetzungsverhältnis i<sub>G</sub> ergibt sich für Drehgeschwindigkeit des Motors  $\omega_M$  und des Getriebeausgangs  $\omega_{\rm G}$  folgender Zusammenhang (Gl. 19):

$$
\omega_M = \frac{\omega_G}{i_G} \tag{19}
$$

Die Pantschverluste sind von der Drehzahl abhängig, da allerdings Eingangsund Ausgangsdrehzahl unterschiedlich sind und die Verluste keiner Seite allein zugeordnet werden können, werden sie aufgeteilt und einmal mit der Eingangsdrehzahl am Anfang und zum Schluss mit der Ausgangsdrehzahl nach den Zahnreibungsverlusten berücksichtigt. Somit entfällt auch das Problem, festzulegen, welche dieser Verluste zuerst berücksichtigt werden. Die Gleichung (20) hat nach Auflösen in und gegen die Richtung des Kraftflusses die gleiche Form. Es ergibt sich:

$$
M_G = \frac{((M_M - M_{\text{Pantsch}}(\omega_M)) \cdot \omega_M) \cdot (1 - \eta_{\text{Zahn}})}{\omega_G} -
$$

$$
-M_{\text{Pantsch}}(\omega_G) \tag{20}
$$

Mit

$$
M_{\text{Pantsch}}(\omega) = a_1 \cdot \omega + a_2 \tag{21}
$$

Der Getriebewirkungsgrad berechnet sich nach Gleichung (22)

$$
\eta_{Getriebe} = \frac{M_G \cdot \omega_G}{M_M \cdot \omega_M} \tag{21}
$$

Nach Einsetzen von Gleichung (19) und Gleichung (20) kann der Getriebewirkungsgrad in Abhängigkeit von Motormoment und Drehzahl bestimmt werden. Bei dem von Seeger [13] aufgenommenen Getriebekennfeld handelt es sich zwar um ein stufenloses Getriebe mit hydraulischen Komponenten, allerdings ist bei der Übersetzung der zum Vergleich herangezogenen Messung die Kraftübertragung rein mechanisch (**Bild 8**). Anhand der gemessenen Wirkungsgrade kann die Güte dieser Modellgleichung bestimmt werden.

Es zeigt sich eine sehr gute Übereinstimmung der gemessenen Wirkungsgrade mit der Modellfunktion. Für den Schlepper zur Modell-Validierung wurden die Kennlinien zwar nicht gemessen, allerdings lassen sich grundsätzliche Effekte schon mit abgeschätzten Werten gut darstellen.

# **Motorkennfeld**

Nachdem die benötigte Motordrehzahl und das Motormoment ermittelt wurden, muss der Kraftstoffverbrauch aus dem

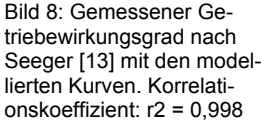

Motorkennfeld (häufig als Muscheldiagramm bezeichnet) ermittelt werden. Dieses Kennfeld wurde im stationären Versuch mit einer Zapfwellenbremse gemessen, indem den an der Zapfwelle gemessenen Werten von Drehzahl und Drehmoment der gravimetrisch ermittelte Dieselverbrauch gegenüber gestellt wurde. Um mit dem Modell nicht auf interpolierte Werte zwischen diesen Messpunkten angewiesen zu sein, wird das Kennfeld mit Gleichung (23) beschrieben, die schon von Souza [15] vorgestellt und von Rinaldi [16] für andere Motoren validiert wurde. Nach Näherung der Parameter  $m_1$  bis m6 kann der relative Kraftstoffverbrauch b in Abhängigkeit von Drehzahl n und Drehmoment M berechnet werden.

$$
b = m_1 + m_2 \cdot n + m_3 \cdot n^2 + + m_4 \cdot M + m_5 \cdot M^2 + m_6 \cdot n \cdot M
$$
 (23)

Die Volllastkurve wird mit einem Polynom dritten Grades, die Abregelkurve linear abgebildet. Das so simulierte Motorkennfeld ist in **Bild 9** dargestellt und erreicht eine gute Übereinstimmung mit den Messwerten. Der Korrelationskoeffizient r<sub>2</sub> zwischen den gemessenen und modellierten Werten beträgt 0,93, wobei die größten Abweichungen bei Drehmomentwerten unter 100 Nm liegen. Im Bereich größerer Auslastung ist die Übereinstimmung besser.

Aus diesem Kennfeld wird nun der spezifische Kraftstoffverbrauch b ermittelt und

Bild 9: Modelliertes Motorkennfeld des Testschleppers dann durch Multiplizieren mit der Leistung der absolute Kraftstoffverbrauch B berechnet. Dieser kann anschließend auf die Flächenleistung bezogen werden, um auch unterschiedlich breite Geräte vergleichen zu können. Wenn der benötigte Leistungspunkt oberhalb der Maximalleistungskurve liegt, kann die gewählte Einstellung von Geschwindigkeit, Zugkraft und Getriebeübersetzung nicht gefahren werden. So werden beispielsweise bei geschwindigkeitsabhängigen Verbrauchslinien sofort die maximalen Geschwindigkeiten sichtbar.

Mit den gezeigten Verfahren ist es möglich, den Kraftstoffverbrauch für den Schlepper unter den Vorgaben von Zugkraft und den schlepperspezifischen Parametern aus Bild 1 zu berechnen. Zur Validierung wurden Messergebnisse zum Vergleich herangezogen.

# **Messeinrichtung zur Modellvalidierung**

Zur Messung des Zugkraftbedarfes und des Kraftstoffverbrauches bei der Bodenbearbeitung wurde im Rahmen eines Forschungsprojektes zur Zugkraftkartierung ein Messsystem mit umfangreicher Messwerterfassung aufgebaut [17]. Der eingesetzte Ackerschlepper John Deere 6620 besitzt eine Motorleistung von 92 kW bei Nenndrehzahl und hat einschließlich der Messeinrichtungen und

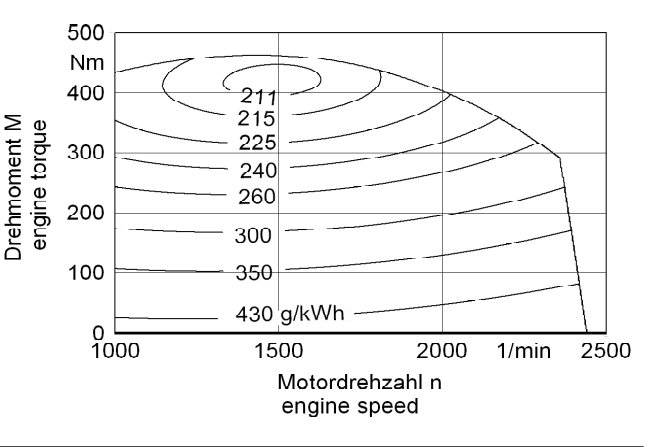

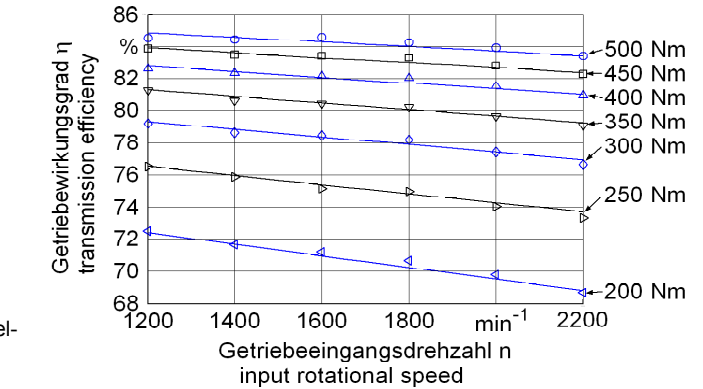

Ballastierung ein Leergewicht von 7500 kg. Als Bodenbearbeitungsgerät steht ein Flügelschargrubber "Smaragd 9/300" der Firma Lemken mit einer Arbeitsbreite von 3 m zur Verfügung. Die Hauptkomponenten des Messsystems sind ein hochgenaues RTK-GPS, 6-Komponenten Kraftmessung zwischen Schlepper und Gerät, Erfassung von Messwerten (wie dem Kraftstoffverbrauch) aus dem CAN-BUS des Ackerschleppers sowie Messeinrichtungen zur Bestimmung der Arbeitstiefe des Bodenbearbeitungsgerätes (**Bild 10**).

Die hier betrachteten Messwerte wurden während der 2. Stoppelbearbeitung mit einem Flügelschargrubber aufgezeichnet, wobei die durchschnittliche Arbeitstiefe  $\sim$ 15 cm betrug. Im aufgezeichneten Datensatz sind den Punktwerten der GPS-Position die Messwerte aus **Tabelle 1** zugeordnet (Auswahl), die Aufzeichnungsrate betrug 10 Hz.

#### Tabelle 1: Auswahl der erfassten Messwerte bei der Bodenbearbeitung

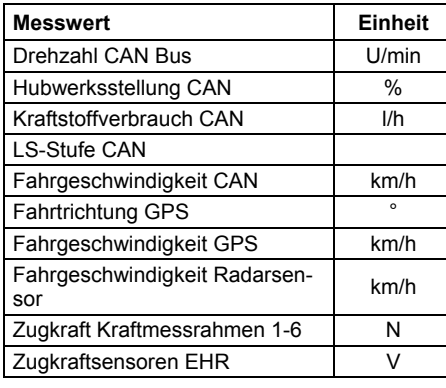

Die Ergebnisse der Messungen bei der Bodenbearbeitung zeigen, dass für den betrachteten Schlag Unterschiede in Bodenart und -dichte Schwankungen um den Mittelwert des Zugkraftbedarfes von +/- 60 % bedingen. Die gemessene Zugkraft für das Bodenbearbeitungsgerät als Ausgangwert der Simulation weist daher eine hohe Variabiliät über die Fahrtstrecke von 2 x 500 m (Hin- und Rückweg) auf.

# **Validierung des Modells**

Um zur Validierung die gemessenen Werte mit dem Modell vergleichen zu können, werden die Messdaten zunächst aufbereitet. Dabei wird eine interpolierte Höhenkarte und eine interpolierte Zugkraftkarte des Schlags erstellt, aus denen der Position des Schleppers die entsprechenden Steigungs- und Zugkraftwerte zugeordnet werden. Die Position des Schleppers dient zum Nachfahren der gleichen Fahrstrecke wie im Versuch, um vergleichbare Ergeb-

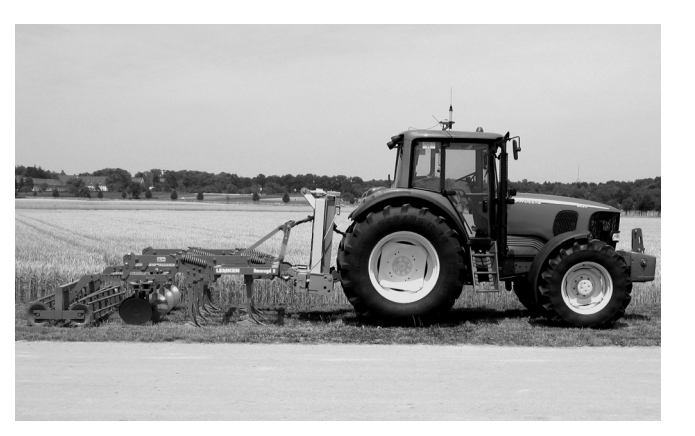

#### Bild 10: Ackerschlepper und Bodenbearbeitungsgerät mit Zugkraftmesseinrichtung

nisse zu simulieren. Die Fahrgeschwindigkeit v wird dabei nicht als Eingangsparameter berücksichtigt, da diese später von dem Modell berechnet wird. Da v normalerweise als Eingangsparameter in das Modell eingeht, wurde für die Validierungsberechnung die Fahrgeschwindigkeit iterativ genähert, bis die gewünschte Motordrehzahl oder die Leistungsgrenze des Motors erreicht war. Dieses Verfahren zeigt, dass das Modell nicht für derartige Berechnungen, sondern den Verfahrensvergleich und Einzelparameterbetrachtungen optimiert ist. Um die Fahrstrategie einzubeziehen, wird dem Modell noch der entsprechende Gang zugeordnet und der motordrehzahlgeregelte Tempomat berücksichtigt. Nun erfolgt die Berechnung mit dem Modell, die Ergebnisse von zwei Fahrspuren sind neben den Messwerten in **Bild 11** dargestellt. Die linke Hälfte des Diagramms stellt die Fahrspur bergauf dar, die rechte Hälfte die parallele Fahrspur bergab. Entsprechend ist in der Mitte (nach etwa 500 m) der Unkehrpunkt. Die Darstellung wurde so gewählt, um bei annähernd gleichen Zugkraftschwankungen in den nebeneinander liegenden Fahrspuren auch den Einfluss der Steigung sichtbar zu machen.

Die oberste Kurve für die Motordrehzahl zeigt die durch den Tempomat konstant gehaltene Drehzahl. Lediglich in Bereichen großer Zugkraft stößt der Motor an die Leistungsgrenze und die Drehzahl bricht ein. Es zeigt sich auch, dass dieser kurzzeitige Rückgang der Drehzahl bergauf stärker auftritt als bergab, obwohl der Zugkraftverlauf nahezu spiegelbildlich zur Mittelachse verläuft. Dies wird durch die identischen Zonen (A und B) eines tonreichen Bodens mit hohem Zugkraftbedarf deutlich, die jeweils bei Hin- und Rückfahrt überfahren werden.

Der Schlupf, in der zweiten Kurve dargestellt, zeigt die größten Werte an den Stellen der Bodenverdichtung, ebenfalls wird der Einfluss des Hanges deutlich. Die vorgegebenen Triebkraft-Schlupf Kurven, die normalerweise einen der größten Ungenauigkeitsfaktoren darstellen, konnten aufgrund der guten Bedingungen bei einem trockenen Stoppelacker als für den Schlag konstant angenommen werden. Die Übereinstimmung ist auch hier sehr gut.

Die Kurve der Fahrgeschwindigkeit korreliert entsprechend der Motordrehzahl und dem Schlupf gut. Kleinräumige Schwankungen können auf Messungenauigkeiten beruhen oder resultieren aus Reduzierungen der Geschwindigkeit, die nicht durch die Zugkraft begründet sind. Dies ist beispielsweise beim Einbrechen der Drehzahl kurz vor dem Wendepunkt zu sehen. Der Schlepper wurde langsamer, um zu wenden. Im Modell wurde dieses Verhalten nicht berücksichtigt. Der Kraftstoffverbrauch im untersten Teil zeigt einen der Messung entsprechenden Verlauf.

In **Bild 12** ist die gesamte Karte des Schlages mit den simulierten Kraftstoffverbrauchswerten dargestellt. In dem vergrößerten Teil wird der Unterschied der Fahrspuren bergauf und bergab deutlich. Diese Abweichung ist auch bei den gemessenen Werten sichtbar.

Die sehr gute Übereinstimmung zwischen Simulation und Messung basiert in diesem Fall auch darauf, dass die Zugkraft aus der Messung als Eingangsgröße genutzt wurde. Ziel der Berechnung war die Validierung des Schleppermodells, um anschließend generelle Berechnungen durchführen zu können. Der tatsächliche Verlauf der Zugkraft ist nicht so entscheidend, wenn beispielsweise die Getriebeübersetzung und Fahrgeschwindigkeit für definierte Zugkräfte optimiert werden sollen. Für die Berechnung des Verbrauchs von land-wirtschaftlichen Produktionsketten oder die Optimierung einer Schlepper-Geräte Kombination können unterschiedliche Zugkraftmodelle integriert werden. Es eignen sich für einige Berechnungen einfache Ansätze, wie im ASAE-Standard 297.4, für detaillierte Berechnungen unter spezifischen Bedingungen sind aufwändige Modelle vorteilhaft. Für allgemeine Aussagen sind die einfachen Ansätze bes-

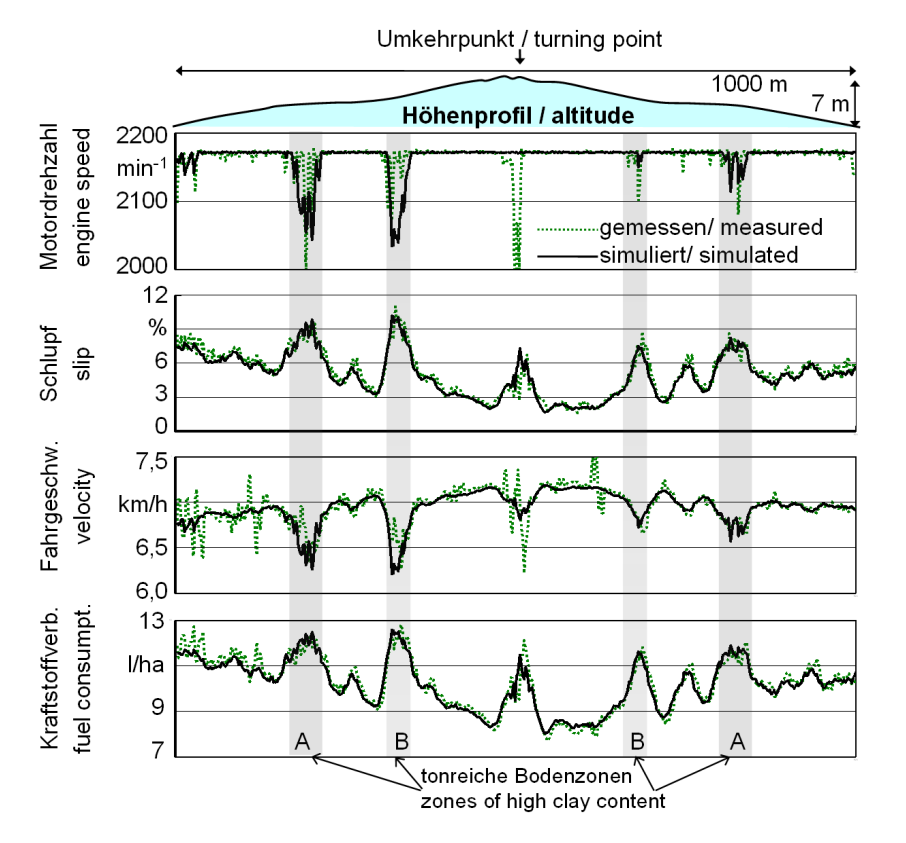

Bild 11: Vergleich zwischen Modellergebnissen und Messwerten zweier Fahrspuren

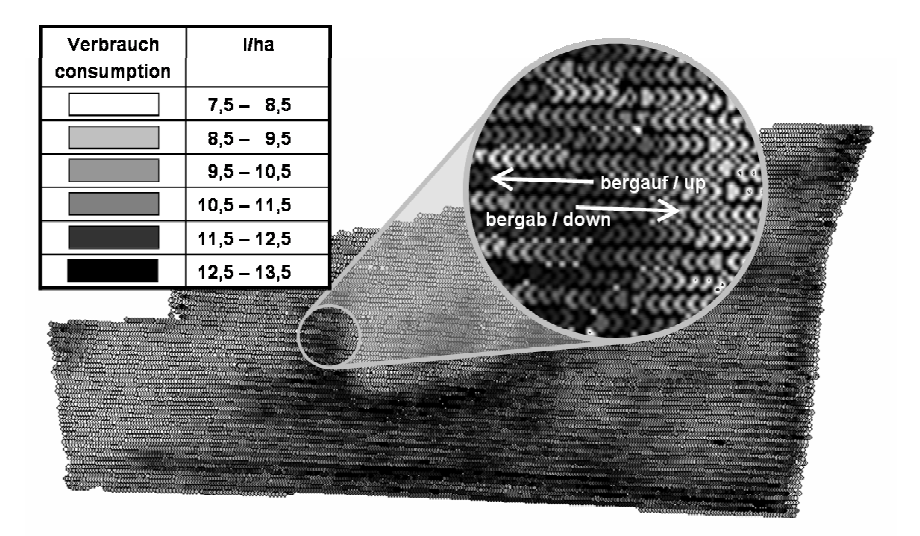

Bild 12: Simulierter Kraftstoffverbrauch aus den Ausgangsparametern Steigung, Zugkraft, Lastschaltstufe und Gang

ser geeignet, da so wirklich die Schlepper-spezifischen Unterschiede herausgestellt werden, ohne dass die Modellierung der Zugkraft die Ergebnisse zu stark überlagert. Für solche Berechnungen wird unter Umständen sogar eine konstante Zugkraft vorgegeben, um Überlagerungen völlig auszuschließen.

Zur Berechnung des Verbrauchs für den gesamten Schlag sind auch die Wendevorgänge und das Vorgewende zu berücksichtigen. Hierzu bieten sich verschiedene Ansätze an, die insbesondere die Schlaggröße und gegebenenfalls auch die Schlagform berücksichtigen. Im einfachsten Falle wird ein pauschaler Aufschlag

hinzugefügt. Standzeiten, Rüstzeiten und die Anfahrt zum Feld können durch mehr oder weniger spezifische Annahmen berücksichtigt werden, die jedoch für die Optimierung des Arbeitsprozesses an sich keinen Einfluss haben. Um den Kraftstoffverbrauch ganzer Produktionsketten zu berechnen, wird in der derzeitigen Arbeit das Modell mit derartigen Annahmen verknüpft.

# **Ergebnisse der Modellierung**

Ziel der Modellierung ist die Darstellung der Auswirkung der Gesamtheit der einzelnen Einflussfaktoren auf den Kraftstoffverbrauch. Als ein Ergebnis ist der Einfluss der Hangneigung auf den Kraftstoffverbrauch dargestellt. Dies ist zwar nicht der bedeutendste, aber einer der anschaulichsten Einflussfaktoren. Es wurden dazu insgesamt 9500 Verbrauchswerte für unterschiedliche Kombinationen von seitlicher Schräglage (0° bis 20°) und Steigung (-20° bis 20°) berechnet. Der direkte Einfluss der Steigung ist zwar sehr groß, allerdings kann bei der Bodenbearbeitung davon ausgegangen werden, dass der Schlag nicht in einer Richtung bearbeitet wird und daher genauso viel bergauf wie bergab gefahren wird. Deshalb wurden jeweils Werte für gleiche Steigung bergauf und bergab gemittelt. Das Ergebnis ist anhand von Iso-Verbrauchslinien in **Bild 13** dargestellt, der Allradantrieb war im Modell zugeschaltet und das Hinterachsdifferential nicht gesperrt. Ansonsten wurden die Schleppereinstellungen wie bei der Vergleichssimulation gewählt.

Es ist zu erkennen, dass Steigungen bis 5 ° in Fahrtrichtung und bis 10 ° in seitlicher Richtung einen geringen Einfluss von unter 3 % Abweichung auf den Verbrauch haben. Erst bei größeren Steigungen wird dieser relevanter. Der seitliche Neigungseinfluss, der durch starkes Durchdrehen (großen Schlupf) der hangoberen Räder bedingt ist, kann durch Differentialsperren nahezu vollständig ausgeschaltet werden. In vereinfachten Berechnungsverfahren muss er nicht zwingend berücksichtigt werden. In solchen vereinfachten Gleichungen zur Berechnung des Kraftstoffverbrauchs könnte die Steigung dann durch einen quadratisch ansteigenden Mehrverbrauch berücksichtigt werden. Zuvor gilt es jedoch noch weitere Parametrisierungen des Schleppers zu untersuchen, um diese allgemeinen Aussagen überprüfen zu können.

In weiteren Berechnungen wurde der Einfluss der Getriebeübersetzung untersucht. Dabei wurde der Verbrauch für das Versuchsfeld mit einer höheren Lastschaltstufe bei gleicher Fahrgeschwindigkeit berechnet. Bei den Stellen tonreicher Bodenzonen A und B musste zurückgeschaltet werden, da die Leistungsgrenze erreicht war. Die Ergebnisse zeigen einen um 12,5 % geringeren Verbrauch als bei der Messung und der ersten Simulation. Zwar wurde in der realen Versuchsfahrt absichtlich ein kleinerer Gang gewählt, um zur Zugkraftkartierung eine möglichst konstante Fahrt ohne Schaltvorgänge realisieren zu können, dennoch zeigt es die Bedeutung der richtigen Getriebeübersetzung zur Minimierung des Kraftstoffverbrauchs bei der Bodenbearbeitung auch unter Praxisbedingungen.

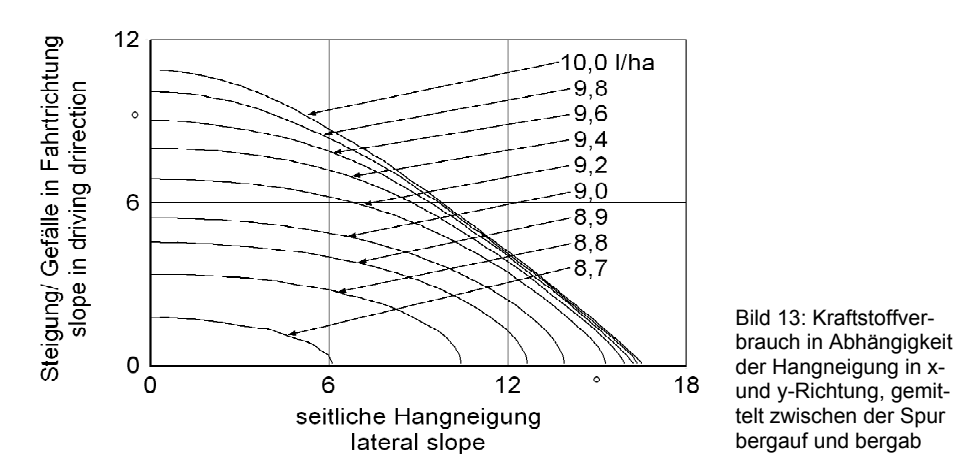

### **Zusammenfassung**

Das Schleppermodell zur Berechnung statischer Fahrzustände wurde in seinem grundlegenden Aufbau erklärt. Es erfüllt die Anforderungen an Genauigkeit bei vertretbarer Rechenleistung, so dass einzelne Einflussfaktoren untersucht werden können. Die Validierung zeigte eine sehr gute Übereinstimmung mit real gemessenen Werten. Weitere Berechnungen werden durchgeführt, um weitergehende Ergebnisse zu erhalten. In Zusammenarbeit mit der Projektgruppe Kraftstoffverbrauch des KTBL wird ein Katalog mit Minderungsmöglichkeiten erstellt. Die Ergebnisse der exakten Modellrechnungen sollen als Grundlage zum Erstellen einfacher Berechnungsgleichungen mit guter Genauigkeit genutzt werden, um auch ohne exakte Modellierung gute Ergebnisse erzielen zu können. Zukünftig soll so die Verbrauchsabschätzung einfacher und genauer erfolgen können, als das mit bisherigen Ansätzen möglich war.

#### **Literatur**

- [1] *Steinkampf, H.:* Betriebseigenschaften von Ackerschlepperreifen bei unterschiedlichen Einsatzbedingungen; Numerische Beschreibung der Betriebseigenschaften von Ackerschlepperreifen. Landbauforschung Völkenrode, Sonderheft 80, 1986.
- [2] *Upadhyaya, S.K., J. Mehlschau, D. Wulfsohn U. J.L. Glancey*: Development of a Unique, Mobile, Single Wheel Traction Testing Device. Ame-rican Society of Agricultural Engineers (1985), S. 1-16.
- [3] *König, G.:* Grundlagen einer Berechnungsmethodik zur rechnergestützten Ermittlung des Kraft- und Leistungsbedarfes von Bodenbearbeitungsgeräten. Agrartechnik 39 (1989) Nr. 10, S. 450-452.
- [4] *Godwin, R.J. U. M.J. O'dogherty:* Integrated soil tillage force prediction models. Proceedings of the 9th European Conference of the ISTVS, 2003, S. 2-21.

[5] *Böhler, H.:* Traktormodell zur Simulation der dynamischen Belastungen bei Transportfahrten. Fortschritt Berichte VDI, Reihe 14, VDI-Verlag, Düsseldorf, 2001.

- [6] *Verschoore, R., F. Duquesne, J.G. Pieters U. G. Pracilio:* A Trac-tion Model for the Optimisation of Traction and Slip Distribution. EurAgEng, Nr. 02-PM-010, AgEng, 2004, S. 1-8.
- [7] *Barrelmeyer, Th*.: Untersuchung der Kräfte an gelenkten und angetriebenen Ackerschlepperrädern bei Gelände- und Straßenfahrt. Fortschritt Berichte VDI, Reihe 14, VDI Verlag, Düsseldorf, 1996.
- [8] *Schreiber, M. U. H.D. Kutzbach:* Comparison of different zero-slip definitions and a proposal to standardize tire characteristics. 9th European conference of the ISTVS, 2003, S. 487-496.
- [9] *Bekker, M. G.:* Off-the-road locomotion. Research and developments in Terramechanics. Ann Arbor. The University of Michigan Press. 1960.
- [10] *Wong, J.Y.:* Terramechanics and Off-Road-Vehicles Chapter 4 Characterization of the shearing behavior of terrains., S. chapter.
- [11] *Persson, S.:* Basic concepts in traction mechanics – a discussion. Proceedings of the 5th North American ISTVS Conference/Workshop, Saskatoon, 1995, S. 99-106.
- [12] *Harnisch, C*.: Dynamische Echtzeitsimulation der Geländefahrt mehr-achsiger Radfahrzeuge. Fortschritt Berichte VDI Nr. 488, VDI Verlag GmbH, Düsseldorf, 2001.
- [13] *Seeger, J.:* Antriebsstrangstrategien eines Traktors bei schwerer Zugarbeit. Forschungsberichte des Instituts für Landmaschinen und Fluidtechnik, Shaker Verlag, Aachen, 2001.
- [14] *Beitz, W. U. Küttner, K:-H*.: Dubbel, Taschenbuch für den Maschinenbau, 14. Auflage. Springer-Verlag Berlin, 1981.
- [15] *Souza, E.G.:* Optimum working curve for Diesel Engines. Journal of the ASAE 1999. Nr. 42(3), S. 559-563.
- [16] *Rinaldi, M.:* Statische Methode zur Berechnung beliebiger Teillastpunkte eines Traktors basierend auf den Messwerten der Volllastkurve und fünf zusätzlichen Teillastpunkten. Tagung Landtechnik 2002, Hrsg.: VDI-MEG, VDI-Verlag GmbH, Düsseldorf, 2002, S. 63-68.
- [17] *Schutte, B. U. H.D. Kutzbach: Positions*bezogene Erfassung von Zugkraftwerten. Landtechnik 58 (2003) Nr. 6, S. 376-377.

#### **Autoren**

Dipl.-Ing. sc. agr. Matthias Schreiber Universität Hohenheim Institut für Agrartechnik Fachgebiet Verfahrenstechnik in der Pflanzenproduktion mit Grundlagen der Landtechnik Garbenstr. 9 70599 Stuttgart Tel.: +49/(0)711/459-3203 Fax: +49/(0)711/459-2519 Email: schreib@uni-hohenheim.de

Dipl.-Ing. sc. agr. Benjamin Schutte Universität Hohenheim Institut für Agrartechnik Fachgebiet Verfahrenstechnik in der Pflanzenproduktion mit Grundlagen der Landtechnik Garbenstr. 9 70599 Stuttgart Tel.: +49/(0)711/459-3589 Fax: +49/(0)711/459-2519 Email: bschutte@uni-hohenheim.de

Prof. Dr.-Ing. Dr. h. c. H.D. Kutzbach Universität Hohenheim Institut für Agrartechnik Fachgebiet Verfahrenstechnik in der Pflanzenproduktion mit Grundlagen der Landtechnik Garbenstr. 9 70599 Stuttgart Tel.: +49/(0)711/459-3200 Fax: +49/(0)711/459-2519 Email: kutzbach@uni-hohenheim.de